# **WeichertPRO Job Aid – Edit appointment and re-send an email**

### **invitation**

If the details of your appointment have changed, you can easily update the appointment and quickly send an updated email invitation to your attendee(s).

# **Edit an appointment and re-send an updated email invite**

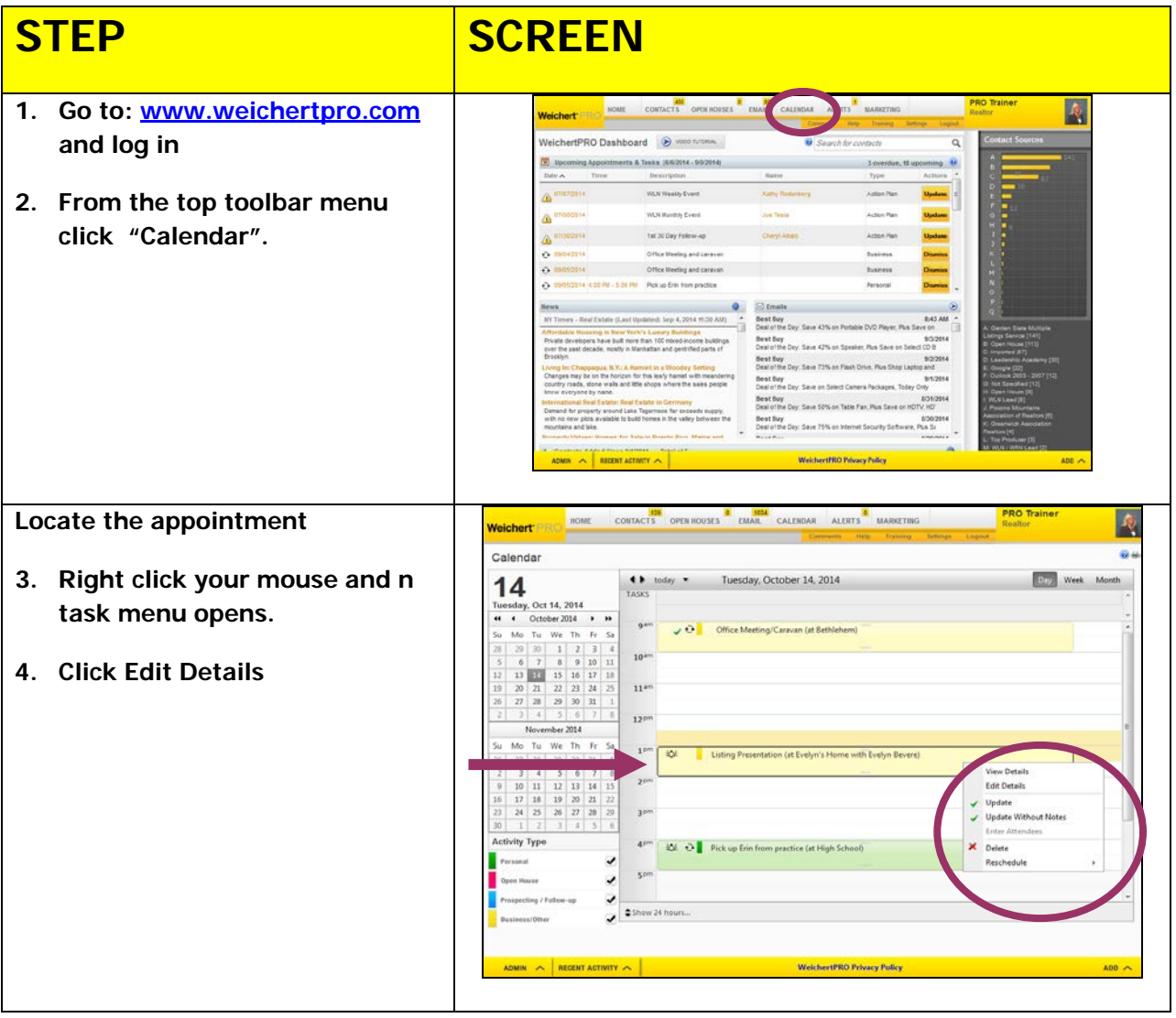

# **WeichertPRO Job Aid – Edit appointment and re-send an email**

### **invitation**

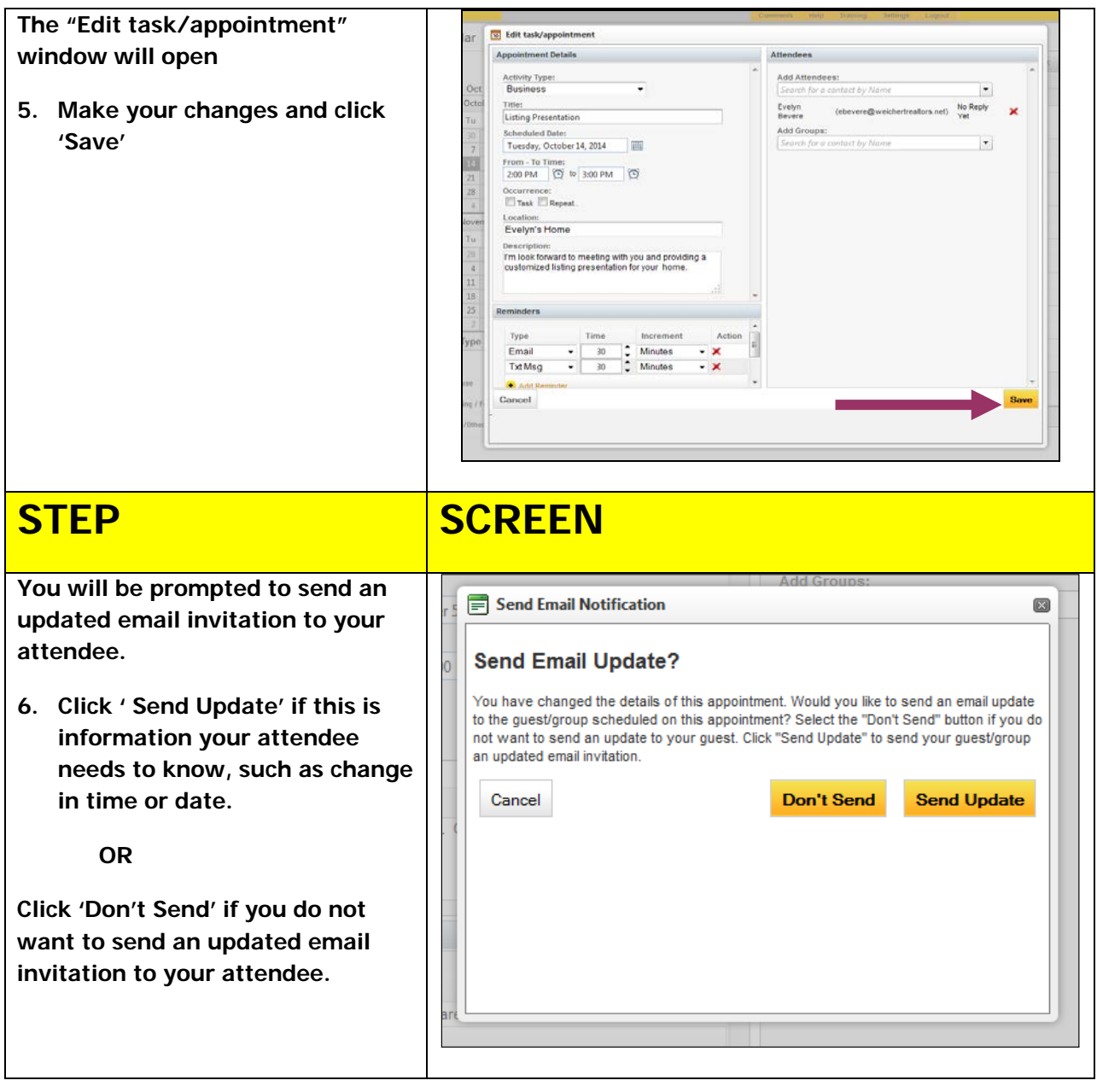

#### **Additional Resources:**

- **For Technical Questions: Call the Help Desk at 973 605 1619**
- **Or email at: CRMhelp@weichert.com**
- For additional WeichertPRO training and our a library of video tutorials visit: **WeichertPRO.com → Training**